# **Table of Contents**

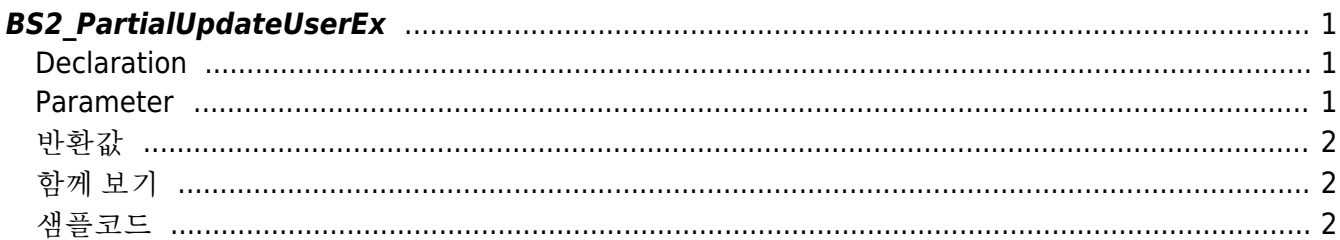

<span id="page-1-3"></span>**This page is not fully translated, yet. Please help completing the translation.** (remove this paragraph once the translation is finished)

[User Management API](https://kb.supremainc.com/bs2sdk./doku.php?id=en:user_management_api) > [BS2\\_PartialUpdateUserEx](#page-1-3)

## <span id="page-1-0"></span>**BS2\_PartialUpdateUserEx**

[+ 2.8.3] Updates partial information of an already registered user. The user you want to renew must be a registered user.

You can optionally specify the partial information you want to update using the mask.

If you want to delete partial information, you can delete it in combination with **BS2User** infoMask.

### <span id="page-1-1"></span>**Declaration**

```
#include "BS_API.h"
```
int BS2 PartialUpdateUserEx(void\* context, uint32 t deviceId, BS2 USER MASK mask, BS2UserBlobEx\* userBlob, uint32 t userCount);

[See BS2UserBlobEx structure](https://kb.supremainc.com/bs2sdk./doku.php?id=en:user_management_api#bs2userblobex)

#### <span id="page-1-2"></span>**Parameter**

- [In] *context* : Context
- [In] *deviceId* : Device ID
- [In] *mask* : Mask for the part of the user you want to update

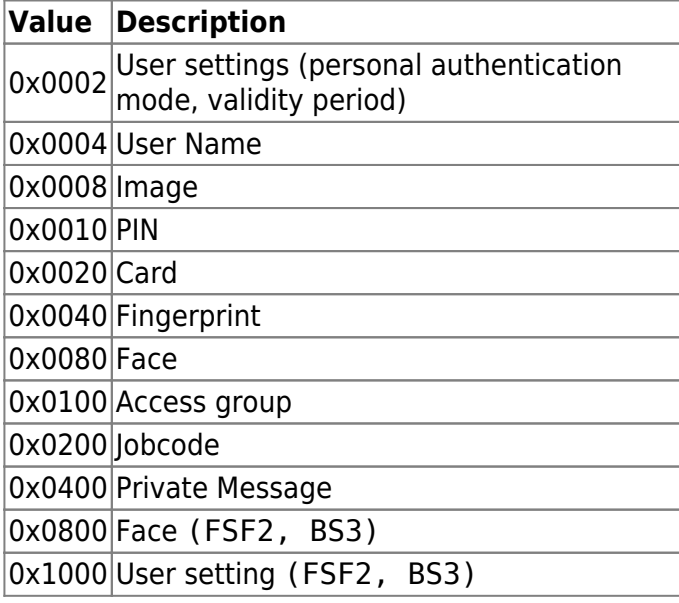

- [In] *userBlob* : Partial information about the user you want to renew
- [In] *userCount* : Number of users

## <span id="page-2-0"></span>반환값

성공적으로 수행될 경우 BS\_SDK\_SUCCESS를 반환하고, BS2\_EVENT\_USER\_UPDATE\_PARTIAL\_SUCCESS 이벤트가 발생됩니다. 실패했을 경우 상응하는 에러 코드를 반환하고, 장치 발생 오류라면 BS2 EVENT USER UPDATE PARTIAL FAIL 이벤트가 발생됩니다.

## <span id="page-2-1"></span>함께 보기

[BS2\\_PartialUpdateUser](https://kb.supremainc.com/bs2sdk./doku.php?id=en:bs2_partialupdateuser) [BS2\\_PartialUpdateUserEx](#page-1-3) [BS2\\_PartialUpdateUserSmall](https://kb.supremainc.com/bs2sdk./doku.php?id=en:bs2_partialupdateusersmall) [BS2\\_PartialUpdateUserSmallEx](https://kb.supremainc.com/bs2sdk./doku.php?id=en:bs2_partialupdateusersmallex) [BS2\\_PartialUpdateUserFaceEx](https://kb.supremainc.com/bs2sdk./doku.php?id=en:bs2_partialupdateuserfaceex)

## <span id="page-2-2"></span>샘플코드

[BS2\\_PartialUpdateUserFaceEx](https://kb.supremainc.com/bs2sdk./doku.php?id=en:bs2_partialupdateuserfaceex)의 샘플코드 참조

From: <https://kb.supremainc.com/bs2sdk./> - **BioStar 2 Device SDK**

Permanent link: **[https://kb.supremainc.com/bs2sdk./doku.php?id=en:bs2\\_partialupdateuserex&rev=1662512322](https://kb.supremainc.com/bs2sdk./doku.php?id=en:bs2_partialupdateuserex&rev=1662512322)**

Last update: **2022/09/07 09:58**